# urexam

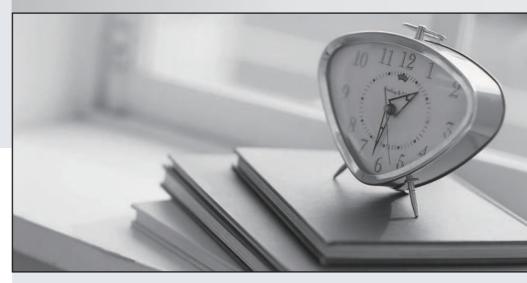

Higher Quality

Better Service!

We offer free update service for one year Http://www.ourexam.com Exam : MB3-462

**Title**: GP 9.0 Integration Manager

**VBA** 

Version: DEMO

### 1. Once you have created an import definition, which of the following is true?

A. You can use that import only for the Company you created it in

B. You can use that import for any Company

C. You can use that import only for the sample company

D.You must be logged in as DYNSA to run the import

### Correct:B

### 2. What two sets of tables contain the Import Definitions? Choose the 2 that apply.

A.SY50000.idx and SY50000.dat

B.SY50100.idx and SY50100.dat

C.SY60000.idx and SY60000.dat

D.SY50001.idx and SY50001.dat

### Correct: A B

### 3. Which of the follow circumstances will always cause Import Utility to reject records?

A.Field values exceed the maximum field length

B.The source file contains column headings

C.Records are duplicates of records that already exist in the table

D.Key fields are in lowercase

### Correct:C

### 4. What file formats does Import Utility support? Choose the 2 that apply.

A.Tab Delimited file

**B.SQL** database

C.Comma Delimited file

D.All of the Above

### **Correct:A C**

# 5. Which of the following is a resource that may be useful in setting up an import? Choose the 3 that apply.

A.Database Diagrams

**B.Resource Descriptions** 

C.Microsoft SQL Query Analyzer

D.SQL Books Online

### **Correct: A B C**

### 6. Which of the following capabilities does Import Utility possess?

A.Insert New Records

**B.Update Existing Records** 

C.Both Insert and Update

D.Neither, it is a read-only tool

### Correct:A

# 7. What fields are required, or do not have the option to use default, when running a GL Accounts integration?

A.Account Number, Description, Posting Type

B.Account Number, Category, Posting Type

C.Account Number, Description, Category

D.Account Number, Category, Typical Balance

### Correct:C

# 8.On a General Ledger Account integration, which of the following is acceptable for the Account Category field?

A.The name associated with the Account Category, case insensitive, e.g. cash.

B.The number associated with the Account Category in the GL00102, e.g. 15.

C.The name associated with the Account Category, case sensitive, e.g. Cash.

D.The name or number associated with the Account Category

### Correct:C

### 9. Which of the following is not a Great Plains Standard Adapter?

A.Currency Accounts

**B.Variable Allocation Accounts** 

C.Unit Accounts

**D.Payroll Manual Checks** 

### Correct:A

# 10. What is the minimum amount of queries needed for a Payroll Transaction Integration based on one source file?

A.None

B.1

C.2

D.3

### Correct:C

### 11. Which script event is the last to run when an integration is run?

A.After Document script

**B.**After Integration script

C.After Source script

D.Field level script

### Correct:C

# 12. You have one source file. In order to integrate a journal entry into the General Ledger, what must you specify in the header source so that each row isn't brought over as a separate journal entry?

A.Order by on the column that is the same value for each row

B.Group by on the column that is the same value for each row

C.Check the "Is Key" box on the column that is the same value for each row

D.Set the datatype of the Journal Entry number as String

### **Correct:B**

# 13.Integration Manager can add a Batch ID for a transaction integration. To do so, in the destination mapping options tab, which option must be set?

A.Create New Batch - True

B.Create New Batch - Yes

C.Add New Batch - True

D.Missing Batch - Add New Batch

### Correct:D

# 14. Which of the following is an available Storage Type for the Integration Log? Choose the 2 that apply.

A.File

**B.**Database

C.Spreadsheet

D.XML

### Correct: A B

# 15. Which of the following is NOT available as a rule in the option tab for the entries section of the General Ledger transaction destination mapping window?

A.Use Default

**B.Default Non-Imported** 

C.Use Source Recordset

D.Empty

### Correct:B

# 16. What of the following information can NOT be integrated on a Sales Order Processing Order integration with the Great Plains standard adapter?

A.A different ship to address id for each line item.

B.Lot and serial numbers for line items.

C.Recurring Order information

D.Line Item Distribution Accounts

### Correct:C

# 17. Which of the following Master records can be updated with the Great Plains Standard Adapter? Choose the 3 that apply.

A.Fixed Allocation Accounts

**B.Unit Accounts** 

C.Item Resource Planning Maintenance

D.Customers

### Correct: A B D

# 18. Which of the following are sources for the Great Plains Standard Adapter? Choose the 2 that apply.

A.XML

B.Fixed width file

C.Simple ODBC

D.Excel 5.0 or higher file

### **Correct:A C**

### 19. Which of the following can be specified for the Log Level of detail? Choose the 2 that apply.

A.Database

B.File

C.None

D.Trace

### Correct:C D

### 20. When Integration Manager is installed, what is checked?

A.Minimum Microsoft Dynamics GP version is checked

B.Minimum system requirements are checked

C.None of the above

D.All of the above

### Correct:B